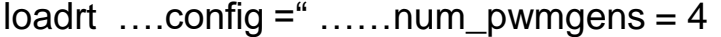

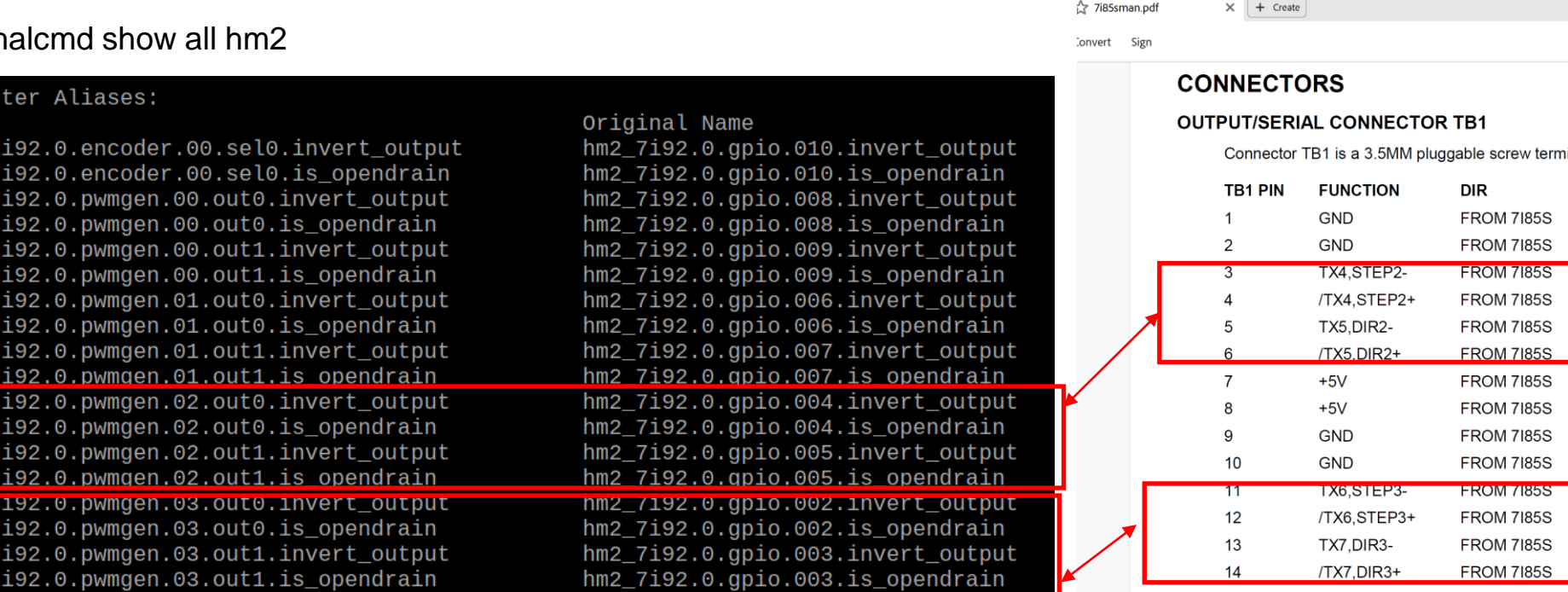

18

19

 $20$ 

**GND** 

SRX0

/SDYN

**FROM 7185S** 

**TO 7185S** 

**TO 71859**